## Government of Pakistan

## **National Vocational and Technical Training Commission**

## Prime Minister's Hunarmand Pakistan Program

"Skills for All"

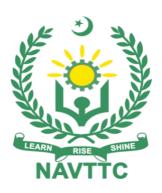

## **Course Contents / Lesson Plan**

Course Title: Computer Application (JAWS Software)

**Duration:** 3 Months

Revised Edition

| Trainer Name                |                                                                                                    |
|-----------------------------|----------------------------------------------------------------------------------------------------|
| Course Title                | Computer Application (JAWS Software)                                                                                                    |
| Objectives and Expectations | Employable skills and hands-on practice in Computer Application                                                                             |
|                             | As an instructor of Computer Application, there areseveral strategies you can employ to motivate your trainees.  Here are some suggestions: |

| Entry-level of                                                                                                    |                                                                                                    |  |  |
|----------------------------------------------------------------------------------------------------|----------------------------------------------------------------------------------------------------|--|--|
| trainees                                                                                                    | BSCS/Intermediate / Matric Science                                                                                                    |  |  |
| Learning<br>Outcomes of the<br>course                                                                                                    | By the end of this course, students will be able to:  Communicate ideas through artworks by selecting and applyingmedia techniques and processes, subject matter, and themes  Demonstrate a verbal-working use of the vocabulary relating to Care Worker  Develop an understanding of the properties and the preparation of composition  Respond aesthetically to artworks based upon their personalexperience and cultural values  Understand the role and functions of care worker. |  |  |
| Course Execution<br>Plan                                                                                                    | The total duration of the course: 3 months (12 Weeks) Class hours: 3 hours per day Theory: 20% Practical: 80% Weekly hours: 15 hours per week Total contact hours: 180 hours                                                                                                    |  |  |
| Companies offering                                                                                                    | jobs in the respective trade                                                                                                    |  |  |
| <ol> <li>transcription Pakistan association of blind,</li> <li>Pakistan blind resource foundation</li> <li>National books foundation of Pakistan</li> <li>Punjab and KPK brail Press.</li> <li>Special education department</li> <li>Social welfare ministry Pakistan</li> <li>HEIs</li> <li>OPDs</li> <li>International organization</li> </ol> |                                                                                                    |  |  |
| No of Students                                                                                                    | 25                                                                                                    |  |  |
| <b>Learning Place</b>                                                                                                    | Classroom / Lab                                                                                                    |  |  |
|                                                                                                    |                                                                                                    |  |  |

| Schedu       | <b>Module Title</b> | Days  | Learning Units       |  |
|--------------|---------------------|-------|----------------------|--|
| led<br>Weeks |                     |       |                      |  |
| VVCCKS       |                     |       |                      |  |
| Week 1       | Introduction to     | Day 1 | Introduction to JAWS |  |
| Week 1       | JAWS                | Day 1 | introduction to JAWS |  |
|              |                     |       |                      |  |
|              |                     |       |                      |  |
|              |                     |       |                      |  |
|              |                     |       |                      |  |
|              |                     |       |                      |  |
|              |                     |       |                      |  |
|              |                     |       |                      |  |
|              |                     |       |                      |  |
|              |                     | Day 2 | its Importance       |  |
|              |                     |       | •                    |  |
|              |                     |       |                      |  |
|              |                     |       |                      |  |
|              |                     |       |                      |  |
|              |                     | Day 3 | Installing           |  |
|              |                     |       |                      |  |
|              |                     |       |                      |  |
|              |                     |       |                      |  |
|              |                     |       |                      |  |
|              |                     | Day 4 | Configuring JAWS     |  |
|              |                     |       |                      |  |
|              |                     |       |                      |  |
|              |                     |       |                      |  |
|              |                     |       |                      |  |
|              |                     |       |                      |  |
|              |                     |       |                      |  |
|              |                     |       |                      |  |
|              |                     |       |                      |  |
|              |                     |       |                      |  |
|              |                     | Day 5 |                      |  |
|              |                     |       | Revision             |  |
|              |                     |       |                      |  |

| Week 2 | Basic Navigation | Day 1 | Basic Navigation Commands      |
|--------|------------------|-------|--------------------------------|
|        |                  |       |                                |
|        |                  | Day 2 | Navigating the Windows Desktop |
|        |                  | Day 3 | Eile Eveleren                  |
|        |                  | 24, 0 | File Explorer                  |
|        |                  |       |                                |

|        |                        | Day 4 | Introduction to Text Editing and Document Navigation using Microsoft Word with JAWS |
|--------|------------------------|-------|-------------------------------------------------------------------------------------|
|        |                        | Day 5 | Revision and reporting                                                              |
| Week 3 | Intermediate<br>Skills | Day 1 | Intermediate Navigation Techniques                                                  |
|        |                        | Day 2 | Advanced Text Editing                                                               |

|        |                      | D 2   | E                                                     |
|--------|----------------------|-------|-------------------------------------------------------|
|        |                      | Day 3 | Formatting in Microsoft Word with JAWS                |
|        |                      | Day-4 | Email Communication with JAWS using Microsoft Outlook |
|        |                      | Day-5 | Revision                                              |
| Week 4 | Internet<br>Browsing | Day 1 | Introduction to Web Browsing with JAWS                |
|        |                      | Day 2 | Accessing Online Information and Resources            |
|        |                      | Day 3 | Accessing Online Information and Resources            |

|        |                      | Doy 4 |                                                                                             |
|--------|----------------------|-------|---------------------------------------------------------------------------------------------|
|        |                      | Day 4 | Printing material                                                                           |
|        |                      | Day 5 | Revision                                                                                    |
|        | A 1 1                |       |                                                                                             |
| Week 5 | Advanced<br>Features | Day 1 | Exploring Advanced JAWS Features                                                            |
|        |                      | Day 2 | Exploring Advanced JAWS Features                                                            |
|        |                      |       |                                                                                             |
|        |                      | Day 3 | Customizing JAWS Settings for Efficiency                                                    |
|        |                      | Day 4 | Relevant review                                                                             |
|        |                      | Day 5 | Revision                                                                                    |
| Week 6 | Productivity Tools   | Day 1 | Introduction to Productivity Tools for JAWS Users, including Microsoft Excel and PowerPoint |

|        |                             | D2    | Description Applications in Equal                       |
|--------|-----------------------------|-------|---------------------------------------------------------|
|        |                             | Day 2 | Practical Applications in Employment and Education      |
|        |                             | Day 3 | Review                                                  |
|        |                             | Day 4 | Practice Sessions                                       |
|        |                             | Day 5 | Revision                                                |
| Week 7 | Specialized<br>Applications | Day 1 | Introduction to Specialized Applications for JAWS Users |
|        |                             | Day 2 | Exploring OCR and Speech Settings in JAWS               |

|        |           | Day 3  Day 4 | Advanced Practice<br>Applications | Sessions with Microsoft Office |
|--------|-----------|--------------|-----------------------------------|--------------------------------|
|        |           | Day 5        | Revision                          |                                |
| Week 8 | Tools Day | Day 1        | Accessing and Usi                 | ng Assistive Technology Tools  |
|        |           | Day 2        | Integration with B                | raille Displays                |
|        |           | Day 3        | Other Devices                     |                                |
|        |           | Day 4        | Revision                          |                                |

|        |                                        | D- 7  |                                              |
|--------|----------------------------------------|-------|----------------------------------------------|
|        |                                        | Day 5 | Review                                       |
|        |                                        |       |                                              |
|        |                                        |       |                                              |
|        |                                        |       |                                              |
| Week 9 | Accessibility in the Digital World Day | Day 1 | Understanding Accessibility Standards        |
|        | Digital World Day                      |       |                                              |
|        |                                        |       |                                              |
|        |                                        |       |                                              |
|        |                                        |       |                                              |
|        |                                        | Day 2 | Guidelines                                   |
|        |                                        | Č     |                                              |
|        |                                        |       |                                              |
|        |                                        |       |                                              |
|        |                                        |       |                                              |
|        |                                        |       |                                              |
|        |                                        |       |                                              |
|        |                                        | Day 3 | Designing and Testing Accessible Documents   |
|        |                                        |       |                                              |
|        |                                        |       |                                              |
|        |                                        |       |                                              |
|        |                                        | Day 4 |                                              |
|        |                                        | Day 4 | Revision                                     |
|        |                                        |       |                                              |
|        |                                        |       |                                              |
|        |                                        | Day 5 | Report                                       |
|        |                                        |       |                                              |
|        |                                        |       |                                              |
|        |                                        |       |                                              |
| Week   | Accessibility in                       | Dov 1 | Websites using Microsoft Office Applications |
| 10     | the Digital World                      | Day 1 | Websites using wherosoft Office Applications |
|        | Day                                    |       |                                              |
|        |                                        |       |                                              |
|        |                                        |       |                                              |
|        |                                        |       |                                              |
|        |                                        |       |                                              |

|            |  | Day 2 | Exploring Accessible Mobile Applications                                   |
|------------|--|-------|----------------------------------------------------------------------------|
|            |  |       | Exploining Accessible Mobile Applications                                  |
|            |  | Day 3 | Devices                                                                    |
|            |  | Day 4 | Practical Exercises on Accessible Design and Testing                       |
|            |  | Day 5 | Revision                                                                   |
| Week<br>11 |  | Day 1 | Group Projects on Real-World Scenarios using Microsoft Office Applications |
|            |  | Day 2 | Final Assessments                                                          |

|            |                   | Day 3 | Skills Evaluation                                  |
|------------|-------------------|-------|----------------------------------------------------|
|            |                   | Day 4 | Skills Evaluation                                  |
|            |                   | Day 5 | Skills Evaluation                                  |
| Week<br>12 | Certification Day | Day 1 | Certification Ceremony for Successful Participants |
|            |                   | Day 2 | Closing Remarks                                    |
|            |                   | Day 3 | Future Support Options                             |
|            |                   |       |                                                    |